## 熊本大学はresearchmapの登録・更新を推進しています

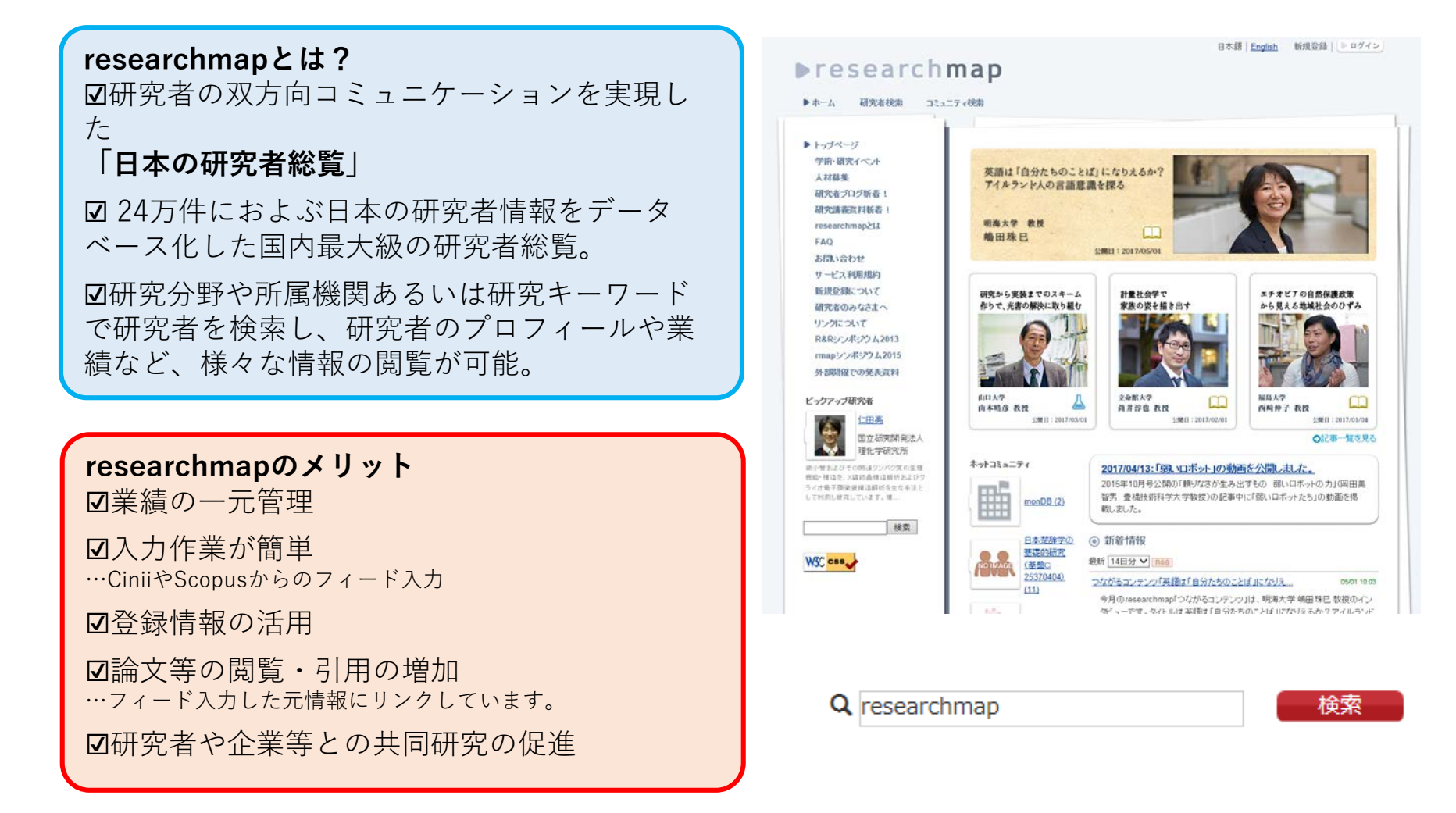

## 今後、国の競争的資金の獲得者はresearchmapへの登録が必須となります。

\*本学は教員の研究活動評価等にもresearchmapのデータを活用しています。

## **☑既にresearchmapのマイページを開設している場合**

①researchmapにログインし所属機関の情報を熊本大学に更新してください。 過去に所属していた機関は【業績リスト】の【経歴】から登録することができます。 ②【論文】や【口頭発表】等の業績情報を更新してください。

\*researchmapのデータは業績がでたタイミングで更新しましょう

IDやPasswordがわからない場合… メニューの【問い合わせ】をクリックし必要事項を入力 \*登録したメールアドレスがわかっている場合は、ログイン画面の【パスワード再発行】へ

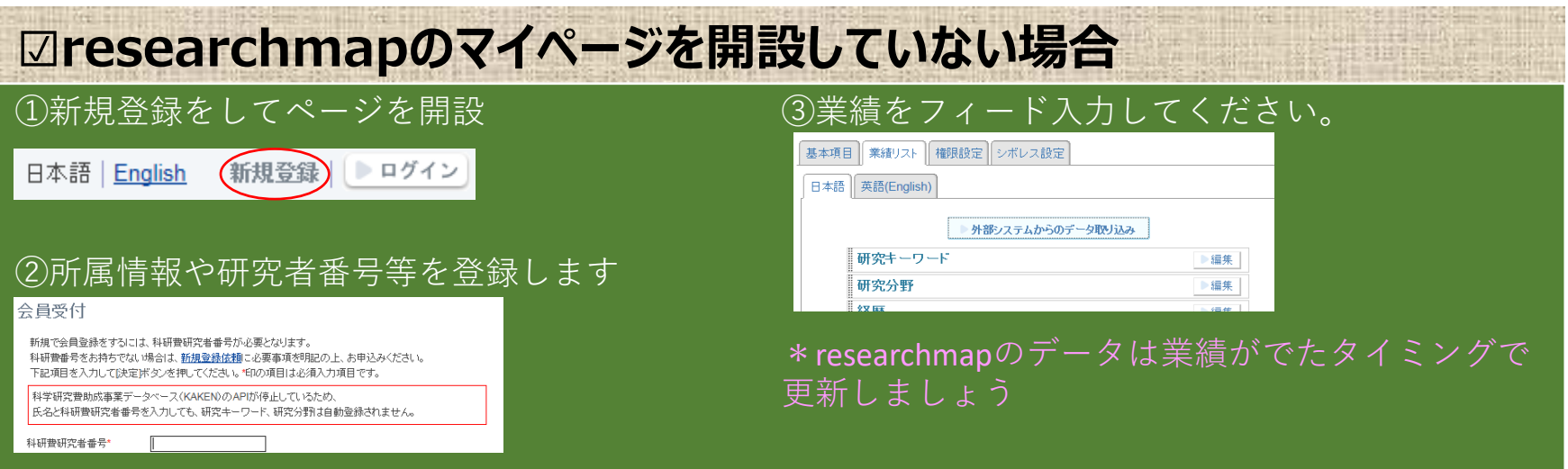

操作方法や入力でお困りの時には、 ヘルプデスク へご連絡ください。

researchmapのマニュアルや活用方法は URA-Webの**researchmapの推進について**をクリック! **https://poie.kumamoto-u.ac.jp/URA-web**

**リサーチマップヘルプデスク**

マーケティング推進部 研究推進課(科研費担当) 大学院先導機構 URA推進室 内 線:3248、3186、3148 E-mail: kaken@jimu.kumamoto-u.ac.jp